$<<$   $>>$ 

 $<<$  the set of the set of the set of the set of the set of the set of the set of the set of the set of the set of the set of the set of the set of the set of the set of the set of the set of the set of the set of the set

- 13 ISBN 9787302187615
- 10 ISBN 7302187614

出版时间:2009-1

页数:306

PDF

更多资源请访问:http://www.tushu007.com

 $,$  tushu007.com

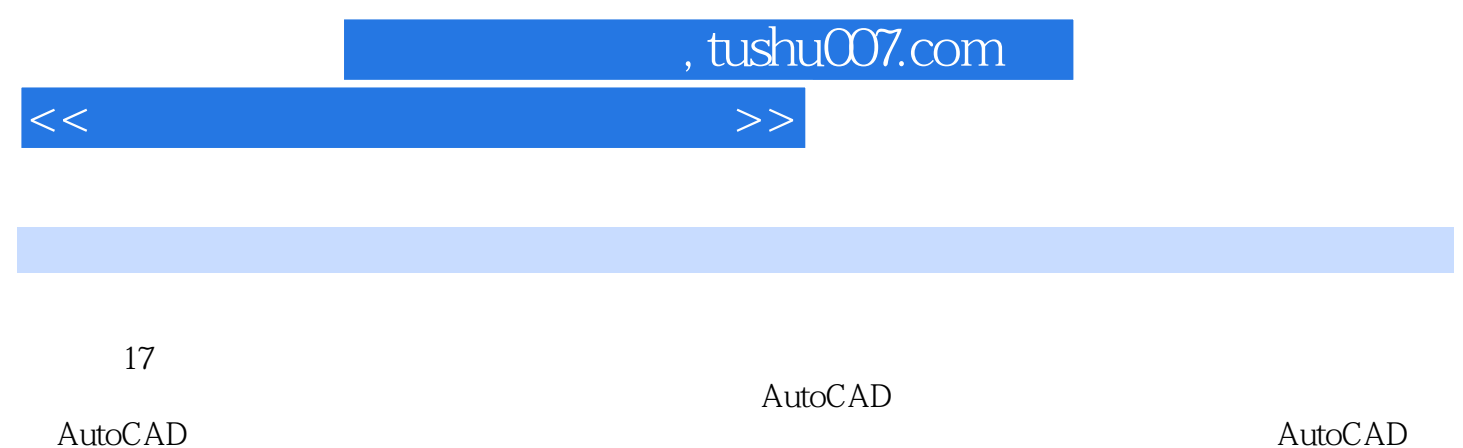

AutoCAD

 $\rm AutoCAD$   $\rm AutoCAD$ 寸标注命令、图层、线型与块技术、新推出的Visual LISP语言、对话框设计技术、AutoCAD设计中心

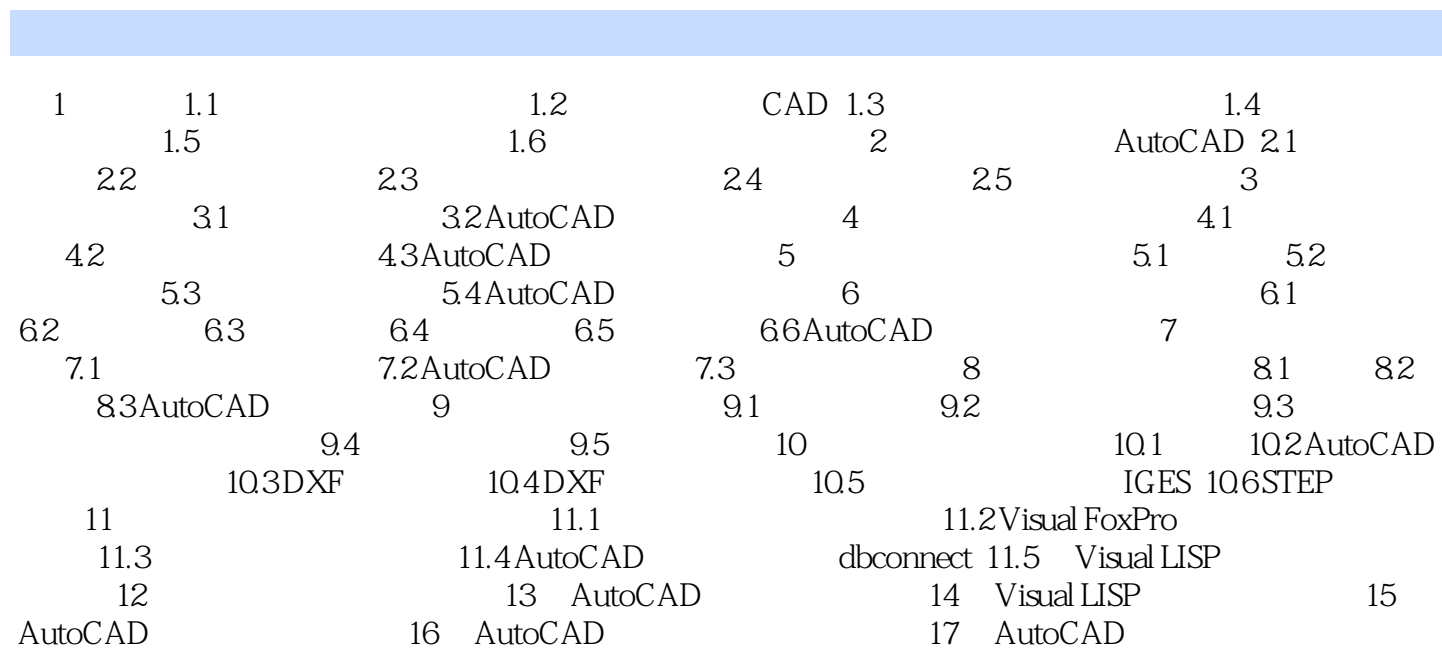

 $,$  tushu007.com

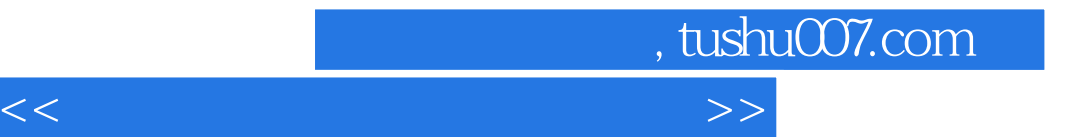

本站所提供下载的PDF图书仅提供预览和简介,请支持正版图书。

更多资源请访问:http://www.tushu007.com